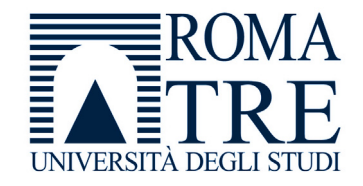

UNIVERSITA' DEGLI STUDI ROMA TREDIPARTIMENTO DI FISICA "E. AMALDI"

#### **Laboratorio di Programmazione e Calcolo**

6 crediti

#### **a cura di**

Severino Bussino

Anno Accademico 2021-22

### 0) Struttura del Corso

- 1) Trattamento dell'informazione Elementi di Architettura di un Computer Verra' trattata in una delle prossime lezioni
- 2) Sistemi operativi

- 3) Introduzione alla Programmazione ad oggetti (OO)
- 4) Simulazione del Sistema Solare

5) Introduzione al linguaggio C/C++

## 6) Elementi di linguaggio C/C++

A 1 - istruzioni e operatori booleani 2 - iterazioni (for, while, do … while )

B - istruzioni di selezione (if, switch, else)

 ${\cal C}$  - funzioni predefinite. La classe math.

### 7) Puntatori

8) Vettori (Array)

9) Vettori e Puntatori

10) Classe SistemaSolare (prima parte)

### Valutazione del Corso

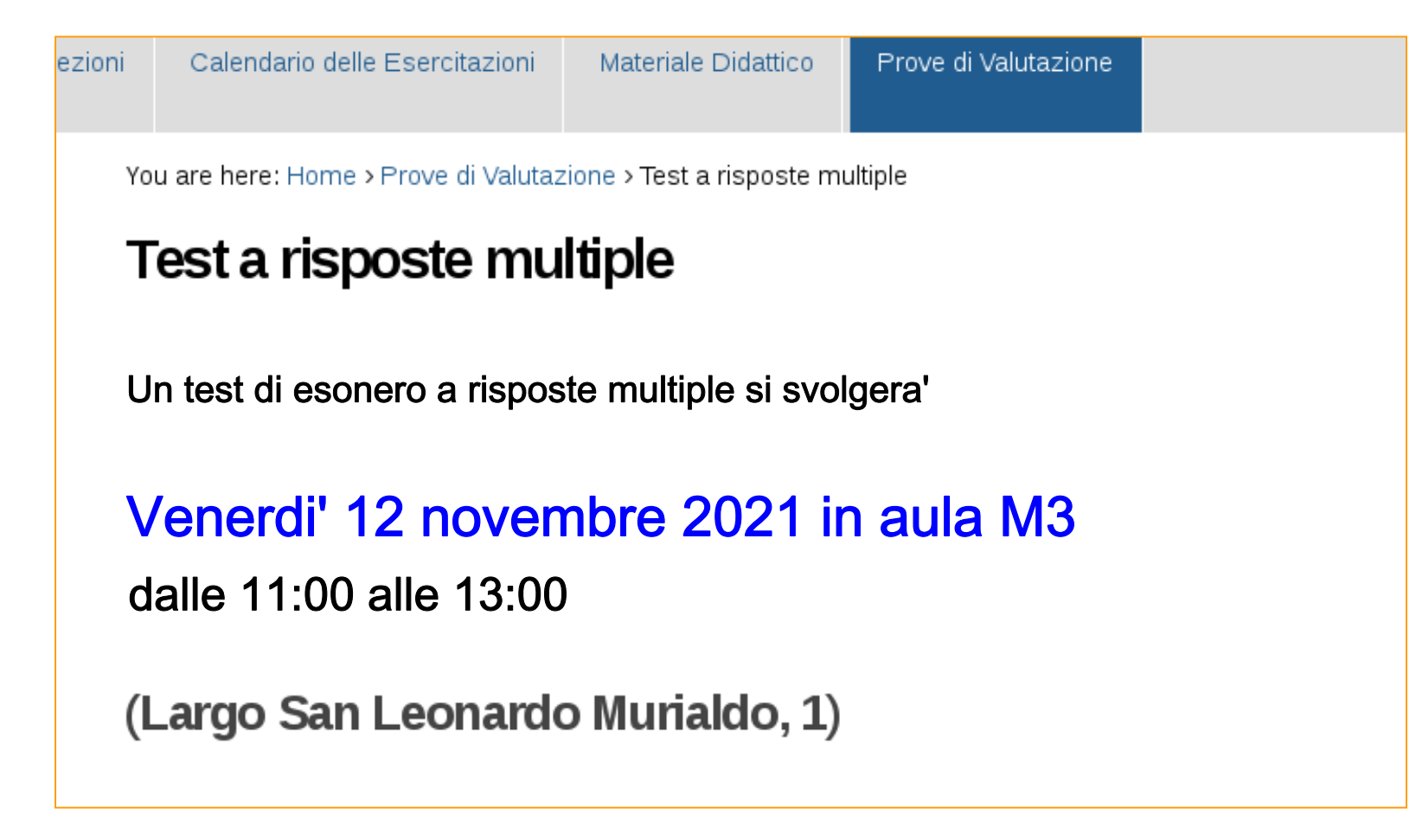

Nel corso della esercitazione n. 3 abbiamo utilizzato un oggetto della classe CorpoCeleste per simulare il moto di caduta di un grave

Abbiamo calcolato:

- il tempo di caduta
- la velocita' al momento dell'impatto con il suolo

Queste grandezze sono note in forma analitica:

il tempo di caduta

$$
t = \sqrt{\frac{2h}{g}}
$$

la velocita' al momento dell'impatto con il suolo

$$
v=\sqrt{2gh}
$$

Confrontando il risultato del calcolo numerico con quello dato dalla formula analitica, possiamo avere indicazioni sulla correttezza del programma che abbiamo scritto

#### Come effettuiamo la simulazione del moto di caduta del grave?

- suddividiamo l'intervallo di tempo di caduta t in una serie di intervallini di tempo dt (dt << t)
- -- nell'intervallino di tempo dt possiamo utilizzare una descrizione semplificata del moto del grave

utilizziamo una

istruzione while

• utilizziamo un oggetto della classe CorpoCeleste

• utilizziamo il metodo calcolaPosizione (della classe CorpoCeleste)

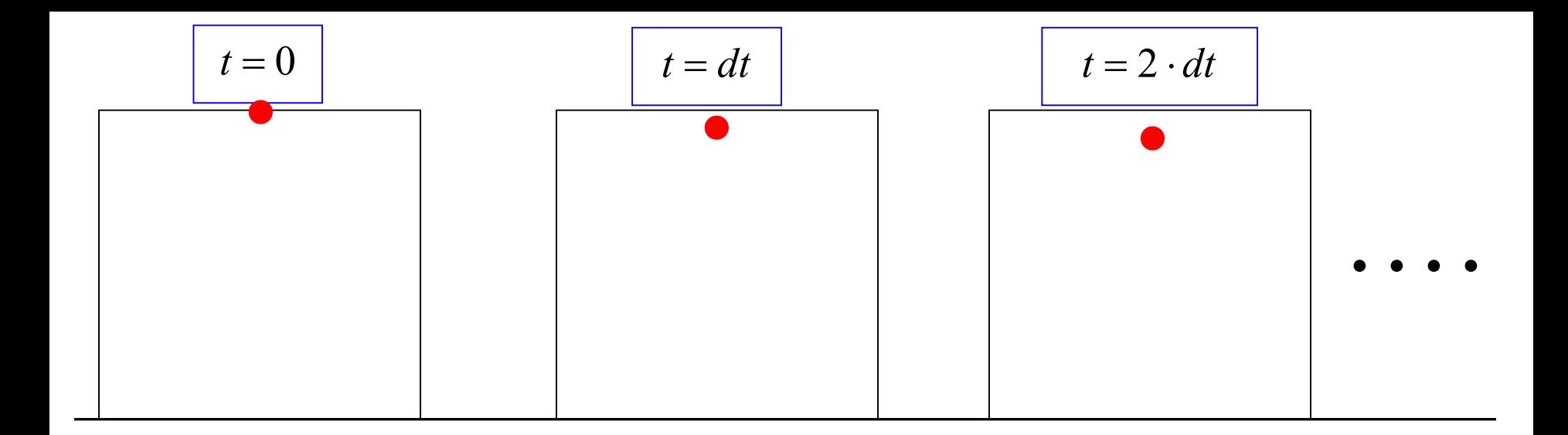

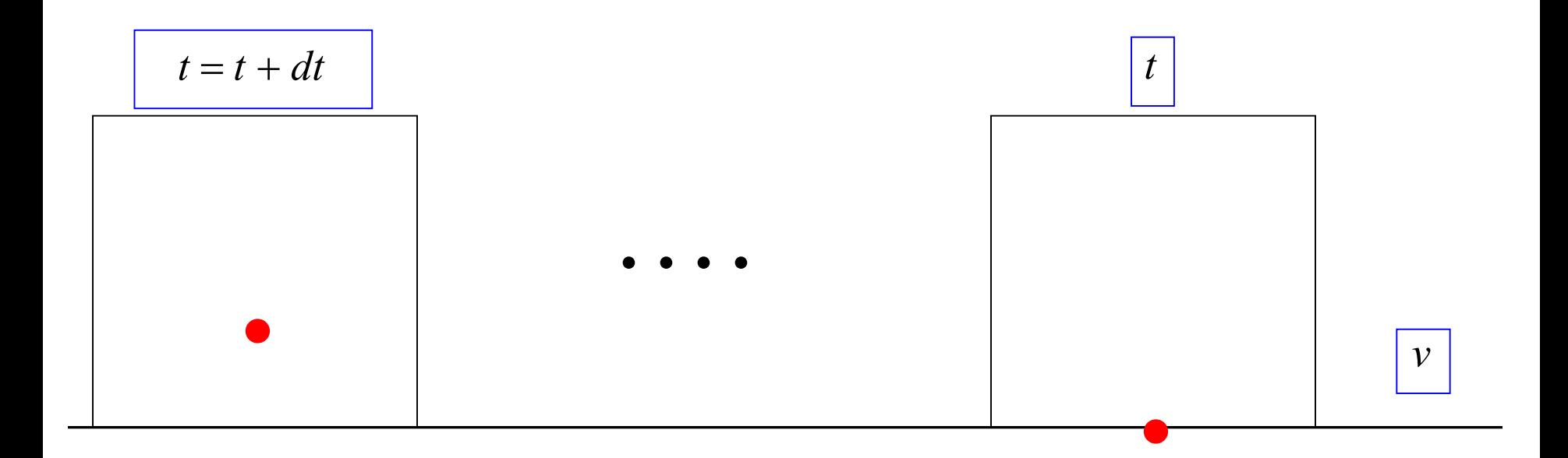

#### 7) Puntatori

# I Puntatori

Consideriamo la dichiarazione con inizializzazione:

int  $i = 10$ ;

Questa definisce una variabile (istanzia un oggetto) con le seguenti caratteristiche:

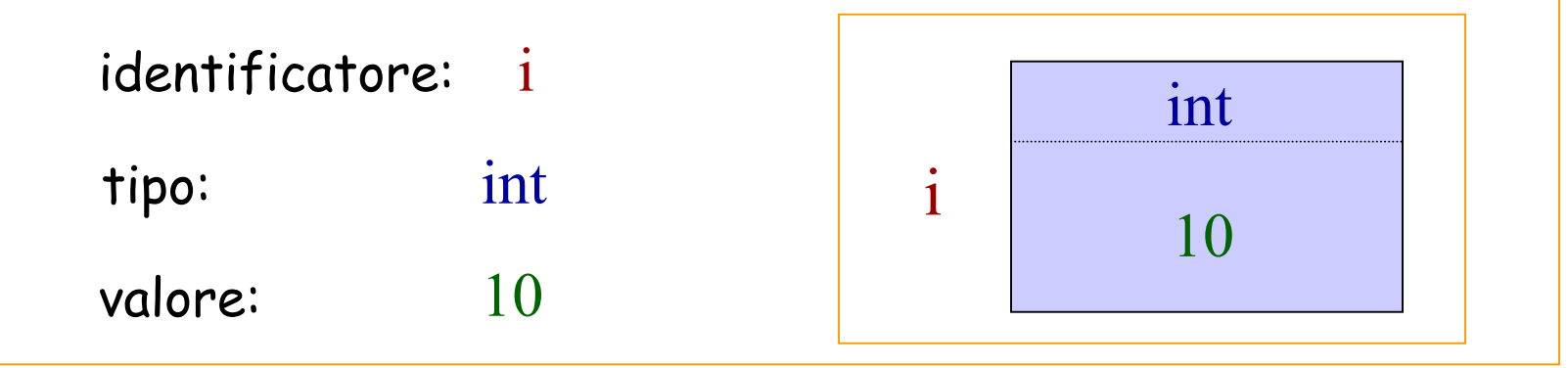

… e lo stesso potrei fare con altri oggetti (float, double, bool, CorpoCeleste… )

Se conoscessimo l'indirizzo di memoria nella quale e' memorizzato l'oggetto (l' int i in questo esempio), potremmo accedere **direttamente all'oggetto stesso**, ed in particolare al suo valore (10 nell'esempio)

> Questa operazione e' possibile in C/C++ attraverso l'uso del puntatore !!!

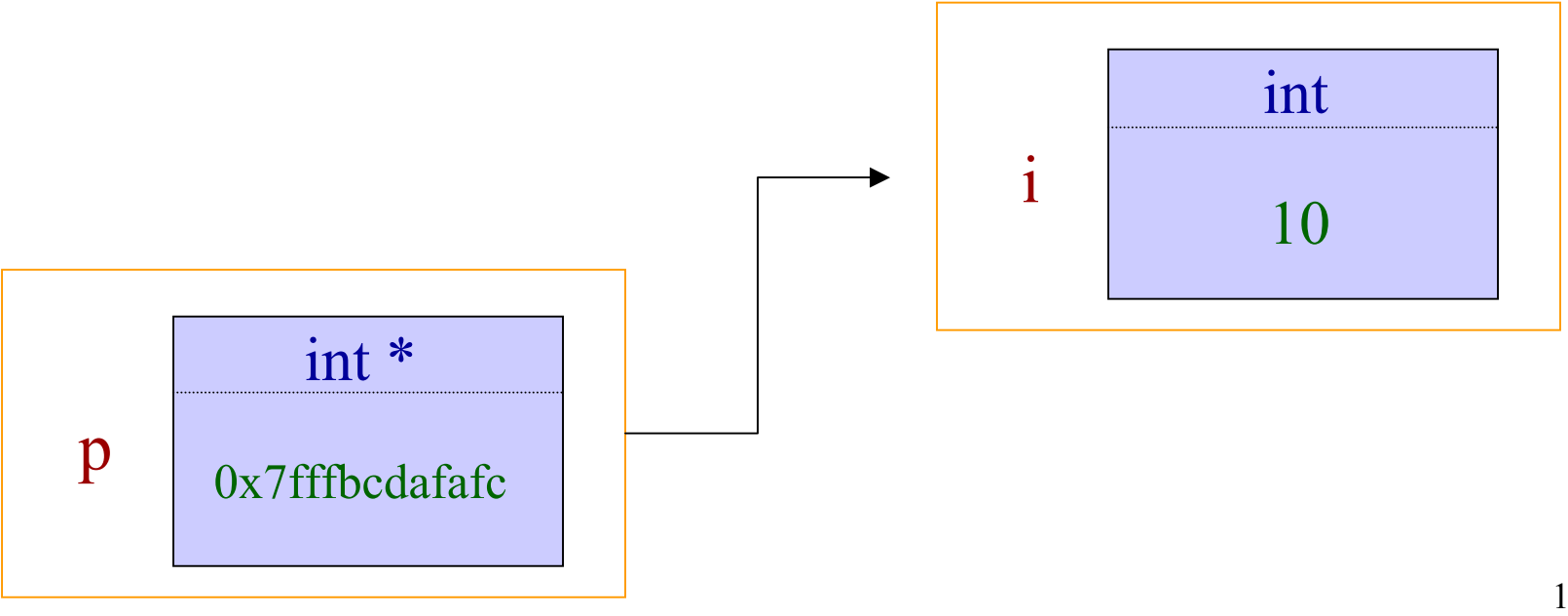

p <sup>e</sup>' un (altro) oggetto di tipo int\* (puntatore ad un intero

Si puo' scrivere (in maniera equivalente)

int\* p ; int \*p ;

Queste due scritture ci ricordano che:

p e' un puntatore ad un intero - di tipo int\*

\*p e' l'intero a cui p si riferisce - di tipo int

L'oggetto a cui si riferisce il puntatore si ottiene (deferencing) tramite l'asterisco \*. Nell'esempio:

utilizzare **\*p** <sup>e</sup>' come utilizzare **i**

Lo stesso si puo' fare con tutti gli (altri) oggetti!!! Ad esempio:

**double \* q ; // puntatore ad un double (tipo double\*) CorpoCeleste \* c ; // puntatore ad un CorpoCeleste (tipo CorpoCeleste\*)**   $\bf{bool} * \bf{b}$ ; **b ; // puntatore ad un oggetto booleano (tipo bool\*)**

Per ottenere l'indirizzo di un oggetto, si usa l'operatore & (reference). Nell'esempio:

> **int i ; int \* p =** & **i ;**

I metodi di un oggetto si applicano al corrispondente puntatore tramite la freccetta (digitare "meno" e poi "maggiore"  $\rightarrow$  ). Ad esempio:

**CorpoCeleste Marte("marte", 1., 1., 2., 3., 4.) ;**

**CorpoCeleste \* pM =** & **Marte ;**

**pM -> calcolaPosizione();**

Attenzione alle ambiguita' nella scrittura: **CorpoCeleste Marte("marte", 1., 1., 2., 3., 4.) ; CorpoCeleste \* pM =** & **Marte ; pM -> calcolaPosizione(); //OK pM ->X(); //OK (\*pM).X() ; //OK. Equivale al precedente \*pM .X(); //NO. Ambiguo! //Potrebbe essere anche \*(pM .X()) e il compilatore non sa scegliere;**

### Un esempio

```
Laboratorio di F
                          Calcolo - A.A. 2021-22 lezione 4#include <iostream> 
using namespace std;
int main() {
        int i = 10 ; 
        int *p = & i ;
        cout << endl ;
        cout << " i = " << i << endl ;
        cout << " p = " << p << endl ;
        cout << " *p = " << *p << endl ;
        cout << endl ;
        return 1; 
}
                                      nbseve(\sim/LabC L5)>./provap1
                                       i = 10p = 0x7fff2ef5df44
                                       {}^*p = 10
```
## Un altro esempio

```
#include <iostream> 
using namespace std;
int main() {
       int i = 5 ; 
       int j ; 
       int *p ;
       p = \&i;
       j = i ;
       cout << i << *p << j << endl ;
       i = 8 ;
       cout << i << *p << j << endl ;
       return 1; 
}
                                         nbseve(~/LabC_L5)>./provap2
                                         5 5 58 8 5
```
# Vantaggi nell'uso dei puntatori (2)

#### Vantaggi per il C/C++:

- velocizzano l'accesso ai dati in memoria (ad esempio la gestione di matrici di grandi dimensioni)
- permettono di allocare e liberare memoria durante la fase di esecuzione del programma (vedi prossima lezione)
- Permettono di condividere informazioni tra diversi blocchi di un programma senza duplicare in memoria strutture dati di grandi dimensioni.

# Vantaggi nell'uso dei puntatori (1)

Vantaggi specifici del C++

Straordinariamente potente se unito ad Ereditarieta' e Polimorfismo (dovete attendere qualche lezione!)

Rende molto flessibile la gestione di oggetti diversi, ma tra loro simili (ad esempio Sonda e CorpoCeleste, oppure Cerchio, Quadrato e Triangolo, ecc.)

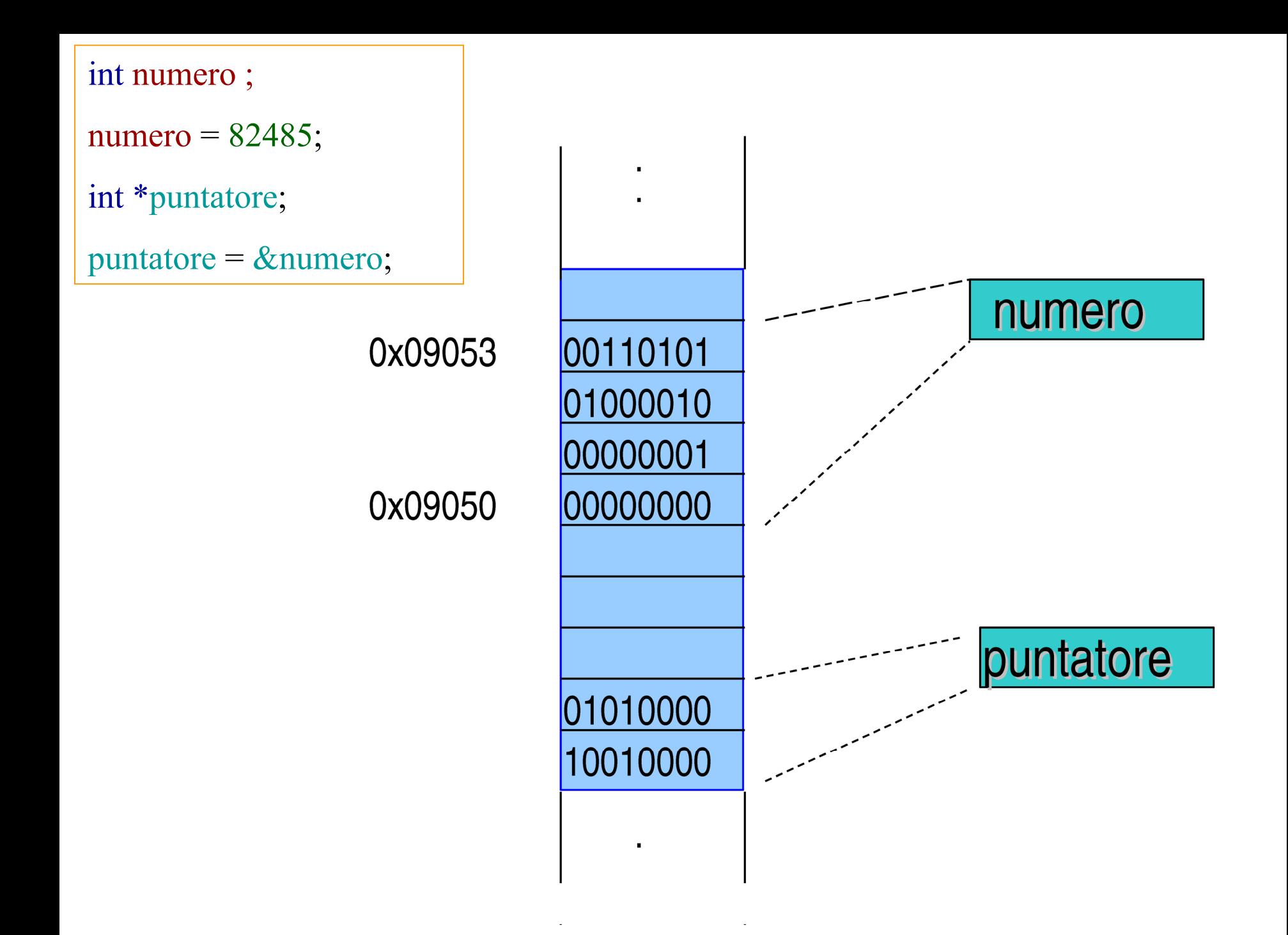

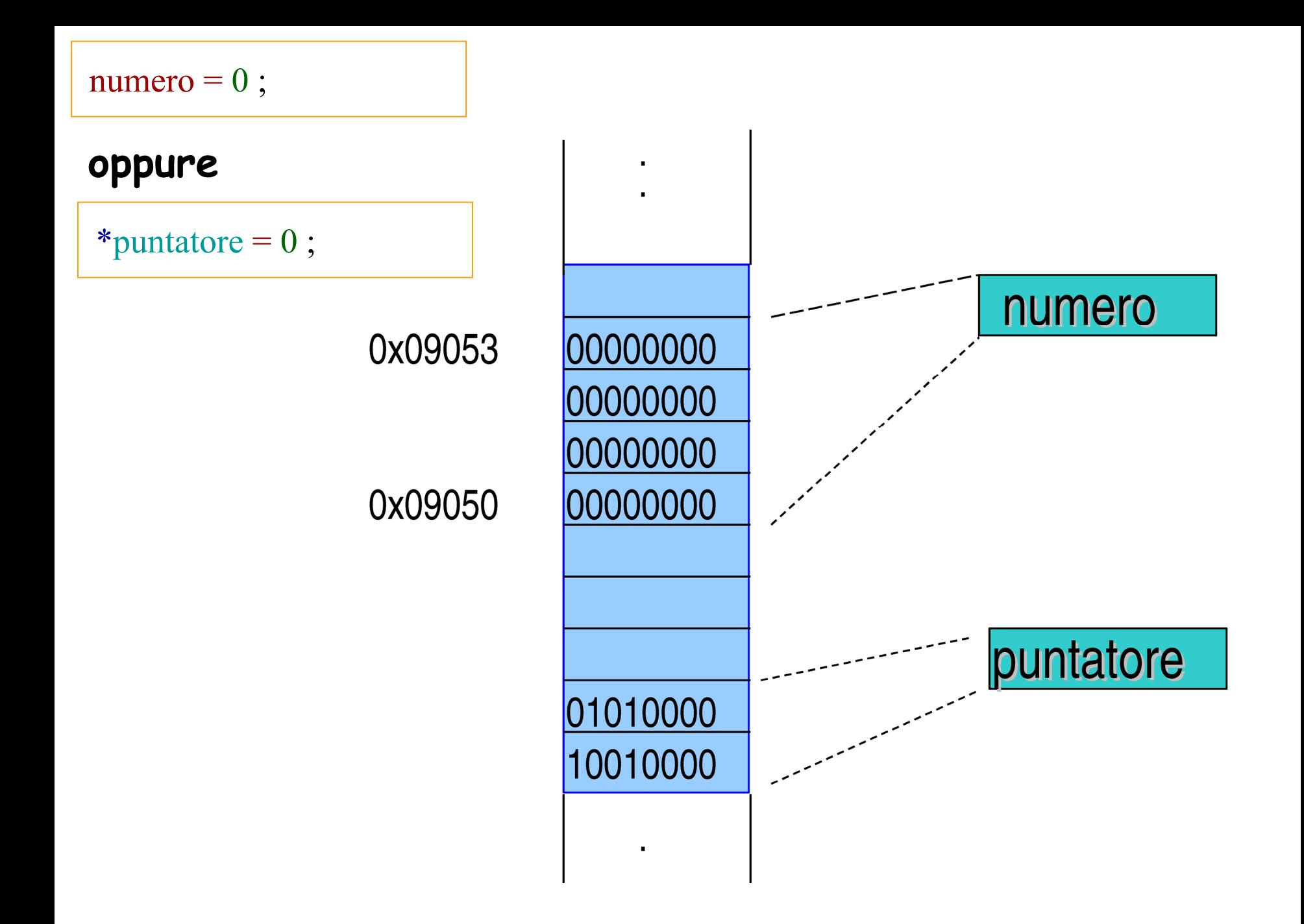

```
#include <iostream> 
using namespace std;
int main() {
       int numero = 82485 ; 
       int *puntatore = & numero ; 
       cout << " numero = " << numero
             << " puntatore = " << puntatore << endl ;
       numero = 0 ;
       cout << " numero = " << numero
        << " puntatore = " << puntatore << endl ;
       cout << endl ;
       return 1; 
}
                                    nbseve(\sim/LabC L5)>./provap3
                                    numero = 82485 puntatore = 0x7fff9dbc6ed4
                                    numero = 0 puntatore = 0x7fff9dbc6ed4
```
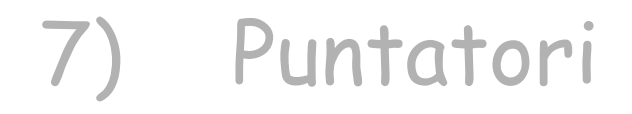

## 8) Vettori (Array)

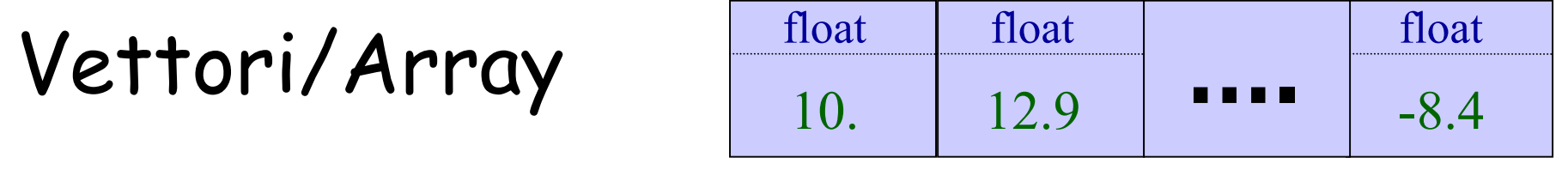

- • Un vettore (array) è una sequenza di variabili tutte dello stesso tipo che occupano locazioni di memoria contigue.
- • Dichiarazione di un vettore di oggetti del tipo Tipo: Tipo identificatore[dimensione];
- • Uso di un elemento del vettore: identificatore[elemento]
- •Dove dimensione <sup>e</sup> elemento sono degli oggetti di tipo int

# NB

- Contrariamente ad altri linguaggi in C e C++ il primo elemento di un vettore ha indice 0 e l'ultimo, se n è la dimensione del vettore, ha indice n-1.
- $\bullet$  Come in tutti i linguaggi la dichiarazione del vettore ed il suo dimensionamento comportano l'allocazione della memoria necessaria per la dimensione dichiarata: se si prova ad usare un elemento con indice superiore a n-1 si ha uno **sfondamento della memoria**, errore che comporta problemi in punti imprevedibili del programma!

# Esempi di dichiarazioni

 $\mathrm{int}\, \mathrm{V}[25]$  ; // dichiarazione di un vettore V // con 25 elementi integer: V[0], V[1]… V[24]

double vdb[3] ; // dichiarazione di un vettore // vdb con 3 elementi double: // vdb[0], vdb[1], vdb[2]

string word[50] ; //dichiarazione di un vettore word //con 50 elementi string: word[0],…,word[49]

## Inizializzazione

```
int V[25] = \{3, 5, 6, 1\};
```

```
double vdb[3] = \{-1.2, 4.7, 5.9\};
```
string student[4] = {"Chris Berkley", "Kevin Chao", "Missy Mesfin", "Joel Triemstra"};

 $int M[\ ] = \{1, 4, 15, 2\};$ 

string Name[ ] = "Michael Bird" ;

## Esempio di inizializzazione e uso

```
#include <iostream> 
using namespace std;
int main() {
      string studenti[4] ; 
      studenti[0] = "Chris Berkley" ;
      studenti[1] = "Kevin Chao" ; 
      studenti[2] = "Missy Mesfin" ;
      studenti[3] = "Joel Triemstra" ;
      cout <<
       " Elenco studenti del corso di Laboratorio di Calcolo (A)"
           << endl ;
      for(int i=0 ; i<4 ; i++ ) {
          cout << " " << i+1 << " " << studenti[i] << endl ;
      }
return 1; 
}
```
#### nbseve(~/LabC\_L5)>./provlstu

Elenco studenti del corso di Laboratorio di Calcolo (A)

- 1 Chris Berkley
- 2 Kevin Chao
- 3 Missy Mesfin
- 4 Joel Triemstra

# Vettori/Array multidimensionali (matrici)

• Dichiarazione di una matrice con rDim righe <sup>e</sup> cDim colonne

tipo identificatore[rDim][cDim];

•Esempio:

double tabella[3] [4] ;

## Dichiarazione ed inizializzazione

Per l'inizializzazione si elencano gli elementi della prima riga, poi della seconda etc…

int M[3][4] =  $\{\{1,2,3,4\},\$  ${5,6,7,8},$  $\{9,10,11,12\}$ ;

oppure

int M[3][4] = {1,2,3,4,5,6,7,8,9,10,11,12} ;

### Esempio: prodotto scalare

**#include <iostream>**

```
using namespace std;
```

```
int main( ) {
```

```
double A[3],B[3];
```

```
double pScal=0.;
```

```
cout <<"inserisci gli elementi del vettore A"<< endl;
cin >> A[0] >> A[1] >> A[2];
```

```
cout <<"inserisci gli elementi del vettore B"<< endl;
cin >> B[0] >> B[1] >> B[2];
```

```
for(int j=0; j<3; j++) {
        pScal += A[j]*B[j] ; 
}
```
**cout << " A scalare B vale " << pScal << endl;**

**return 1;**

**}**

## Esempio: prodotto di matrici

```
#include <iostream>
using namespace std ;
int main() {
  int M1[3][2] = { \{1,0\}, \{2,1\}, \{0,2\} };
  int M2[2][3] = { {0,1,2}, {1,2,1} } ;
  int M3[3][3] ;
  for(int j=0; j<3; j++) { //loop sulle righe di M3
     for(int k=0; k<3; k++) { //loop sulle colonne di M3
       M3[i][k] = 0;for(int l=0; l<2; l++) { //loop su colonne M1 e righe M2
          M3[j][k] += M1[j][l]*M2[l][k] ;
        }
     }
  }
  return 1;
}
```
#### Osservazione C++!

Ma non si potrebbe definire una classe di tipo Matrix (almeno per le matrici quadrate) e su di essa implementare una operazione di moltiplicazione (o un metodo…)

E poi scrivere…

```
Matrix M1( … ) ;
Matrix M2(….) ;
\mathrm{Matrix~M3} = \mathrm{M1*M2} ;
```
**???**

### 7) Puntatori

## 8) Vettori (Array)

#### 9) Vettori e Puntatori

### Puntatore ad un vettore

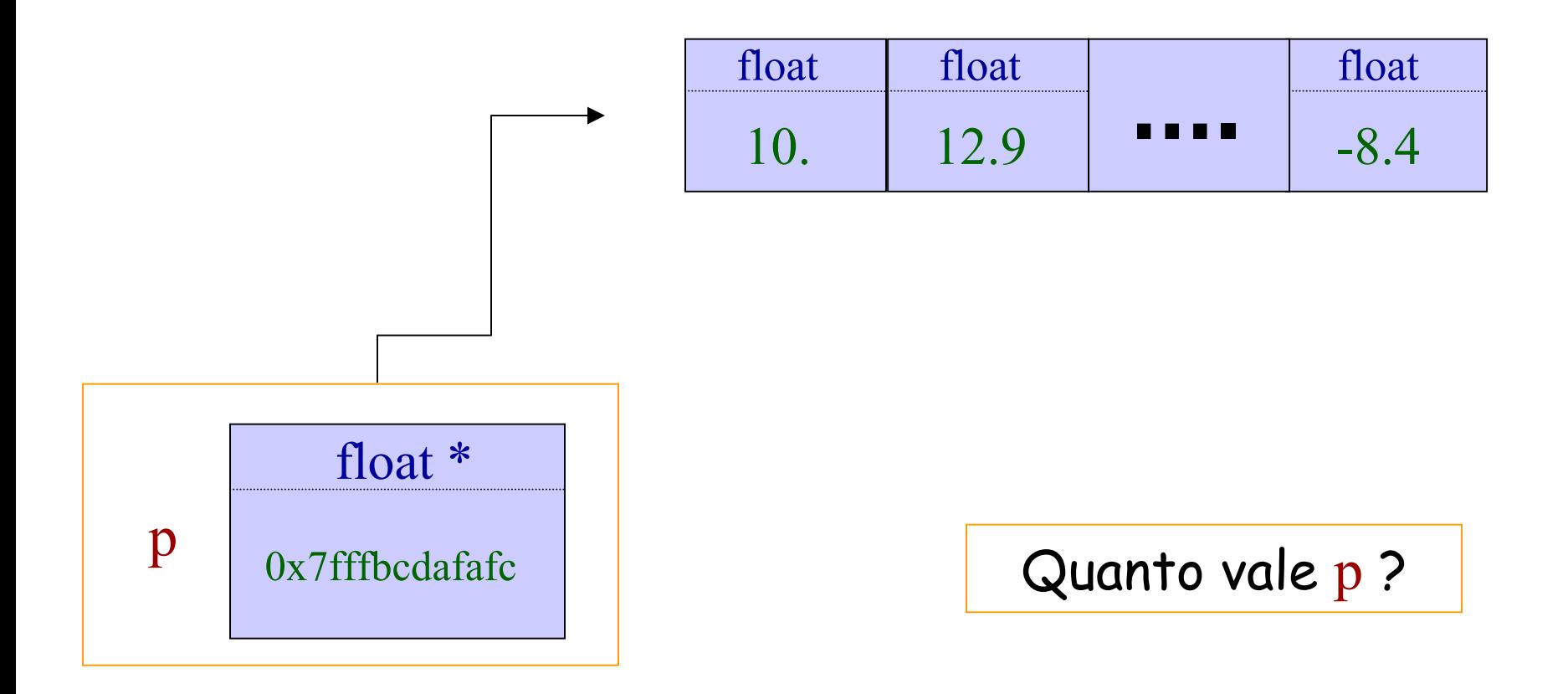

![](_page_37_Figure_0.jpeg)

![](_page_38_Figure_0.jpeg)

# utilizzando i puntatori?

### Aritmetica dei Puntatori

![](_page_39_Figure_1.jpeg)

Laboratorio di Programmazione e Calcolo - A.A. 2021-22 lezione 4 float

-8.4

#### Esempi (1)

```
#include <iostream> 
using namespace std;
int main() {
      string studenti[4] ; 
      studenti[0] = "Chris Berkley" ;
      studenti[1] = "Kevin Chao" ; 
      studenti[2] = "Missy Mesfin" ;
      studenti[3] = "Joel Triemstra" ;
      cout <<
       " Elenco studenti del corso di Laboratorio di Calcolo (A)"
           << endl ;
      string * p = studenti;
      for(int i=0 ; i<4 ; i++ ) {
          cout << " " << i+1 << " " << *(p++) << endl ;
      }
return 1; 
}
```
nbseve(~/LabC\_L5)>./provlstp

Elenco studenti del corso di Laboratorio di Calcolo (A)

- 1 Chris Berkley
- 2 Kevin Chao
- 3 Missy Mesfin
- 4 Joel Triemstra

Avreste anche potuto scrivere:

**cout << " " << i+1 << " " << \*(studenti+i) << endl ;**

**Pero' studenti non e' un puntatore, ma la label del vettore! Si comporta (in parte) come un puntatore**

Posso anche sottrarre ad un puntatore un numero intero per scorrere il vettore all'indietro:

![](_page_42_Figure_1.jpeg)

![](_page_43_Picture_76.jpeg)

**return 1;** 

**}**

nbseve(~/LabC\_L5)>./provpA

0x7fffa645fe80 0x7fffa645fe60 0 10 0x7fffa645fe84 0x7fffa645fe68 1 110x7fffa645fe88 0x7fffa645fe70 2 12 I puntatori sono numeri interi, pero':

- p <sup>e</sup>' di tipo int\*
- q <sup>e</sup>' di tipo double \*

**Cambia l'algebra!**

Se proviamo a stampare i valori dei puntatori p , p+1, p+2 troviamo due indirizzi che distano tra loro 4 byte.

Se proviamo a stampare i valori dei puntatori q , q+1, q+2 troviamo due indirizzi che distano tra loro 8 byte.

In un vettore di int gli indirizzi distano 4 byte, in un vettore di double distano 8 byte

### 7) Puntatori

8) Vettori (Array)

9) Vettori e Puntatori

10) Classe SistemaSolare (prima parte)

#### 10) Classe SistemaSolare (prima parte)

![](_page_46_Picture_1.jpeg)

#### La Classe SistemaSolare: Attributi e Metodi

![](_page_47_Picture_45.jpeg)

#### SistemaSolare.h

#### SistemaSolare.cc

#### Ricordando la Struttura ……………

![](_page_48_Figure_1.jpeg)

#### e l'Interaction-diagram della simulazione

![](_page_49_Figure_1.jpeg)

```
#include "CorpoCeleste.h"
#define G 6.673e-11
class SistemaSolare {
 protected:
    ?????????? pianeti; 
                 // lista dei pianeti
    int N; // numero dei pianeti
 public:
    SistemaSolare(int n);
    ~SistemaSolare() ;
    int aggiungiPianeta(CorpoCeleste *unPianeta);
    int nPianeti() {return N;} ;
   void evolvi(float T, float dt) ;
```
#### La Struttura Dati di Sistema Solare (I)

![](_page_51_Figure_1.jpeg)

![](_page_52_Figure_0.jpeg)

![](_page_52_Figure_1.jpeg)

![](_page_53_Figure_0.jpeg)

#### SistemaSolare.h

```
#ifndef SISTEMASOLARE_H
#define SISTEMASOLARE_H
#include "CorpoCeleste.h"
#define G 6.673e-11
class SistemaSolare {
 protected:
    CorpoCeleste ** pianeti; // lista dei pianeti
    int N; \frac{1}{\sqrt{2}} // numero dei pianeti
 public:
    SistemaSolare(int n);
    ~SistemaSolare();
    int aggiungiPianeta CorpoCeleste *unPianeta);
    int nPianeti() {return N; };
   void evolvi(float T, float dt);
};
```
#endif

#### SistemaSolare.cc (1)

#include "SistemaSolare.h"

………………………………………….

#include <cstdlib>

#include <cmath>

}

```
#include <iostream>
```

```
SistemaSolare::SistemaSolare(int n) {
```

```
N = 0; // si pone il numero iniziale di
            // pianeti pari a 0
```

```
??????????? // non sappiamo come costruire il
            // contenitore per i pianeti!!!
```
**Affronteremo questo problema nella prossima lezione!**

![](_page_55_Picture_10.jpeg)